# **Backlog Parapheur - Fonctionnalité #8886**

# **Mettre en place la gestion des groupes en back**

19/11/2018 10:42 - Florian AZIZIAN

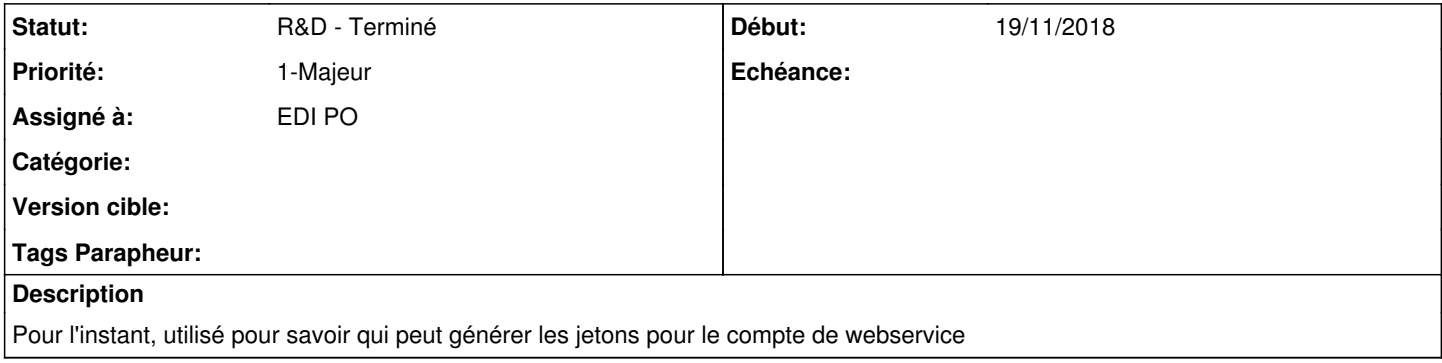

## **Historique**

#### **#1 - 19/11/2018 10:43 - Florian AZIZIAN**

*- Priorité changé de 2-Sérieux à 1-Majeur*

# **#2 - 27/11/2018 15:17 - Emmanuel DILLARD**

- *Projet changé de Backlog à CURRENT SPRINT*
- *Statut changé de R&D A planifier à R&D En cours*

# **#4 - 11/12/2018 10:43 - Emmanuel DILLARD**

*- Statut changé de R&D - En cours à R&D - Terminé*

# **#5 - 11/12/2018 14:22 - Emmanuel DILLARD**

*- Projet changé de CURRENT SPRINT à Backlog*

## **#7 - 01/07/2019 14:13 - Emmanuel DILLARD**

*- Version cible changé de 105 à Parapheur 19.04*

# **#9 - 09/06/2021 10:19 - Emmanuel DILLARD**

*- Projet changé de Backlog à Backlog Parapheur*

*- Version cible Parapheur 19.04 supprimé*